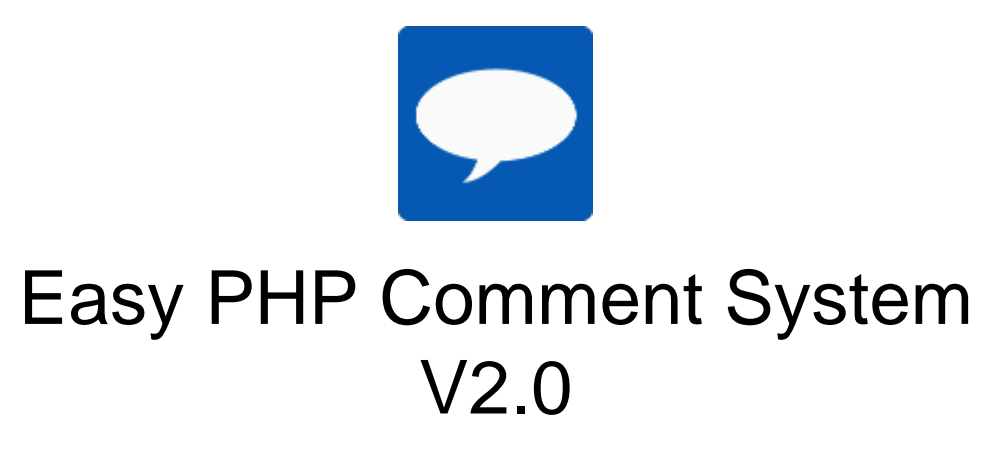

### Simple PHP Comment System without database

### Installation:

- 1. After purchase, you will get a zip file with documentation. At first extract the zip file
- 2. You will get two file comment.zip and documentation file
- 3. Please Extract the comment.zip file
- 4. Now you can see index.php and assets folder. The **index.php** is the main comment file and the assets folder contains comment file resource. The **process.php** (assets/process/process.php) file is used for storing user comments in json file. Don't forget to copy this file.
- 5. Please open the index.php file and the find the text "**Comment Start here**" and "**Comment end here**". The contents between two lines are the comment main script.
- 6. Copy the script and Paste it where you want to show in your website.
- 7. **Don't forget to copy the assets file in your project**. Just copy the red blocked part and paste it in your page.

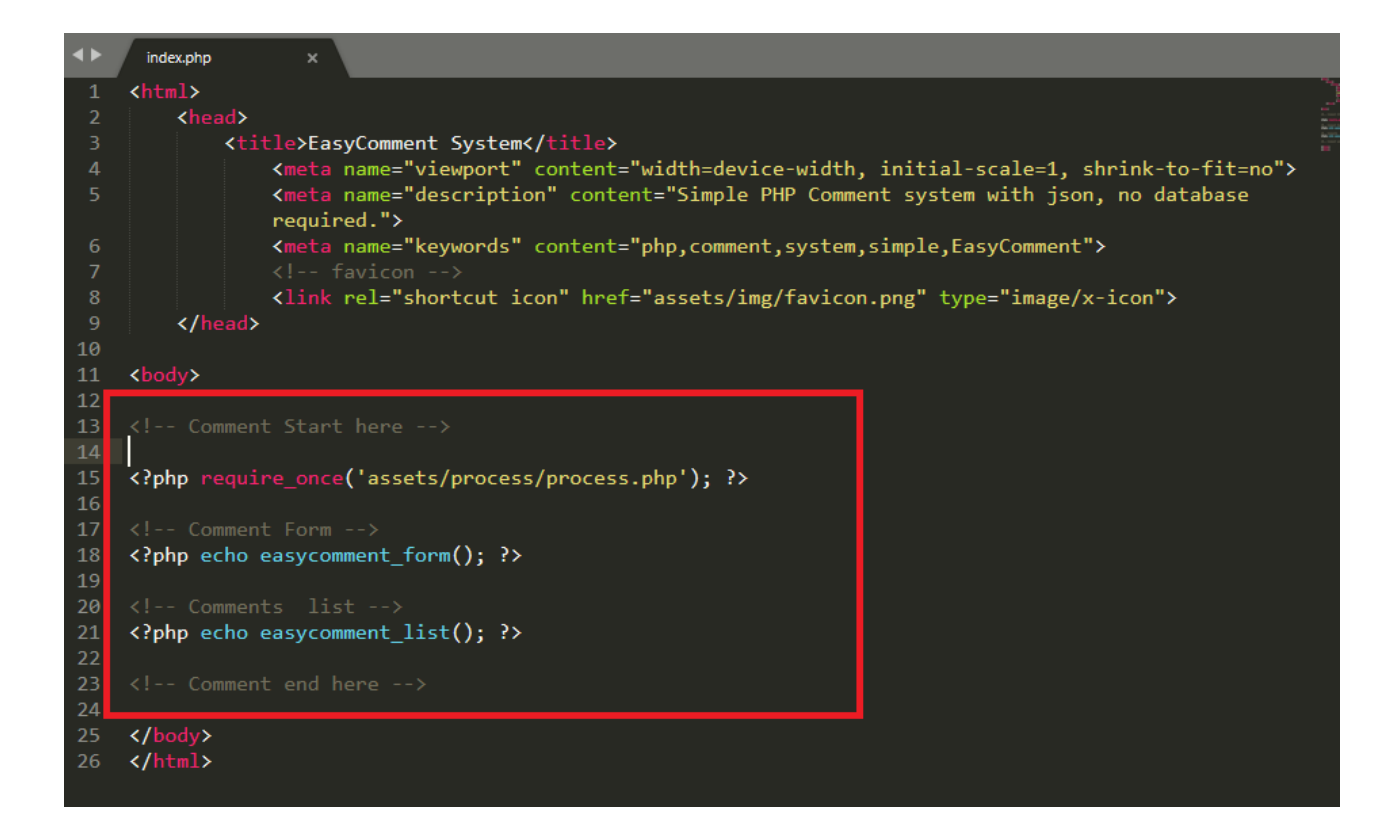

To run the comment system properly, we use bootstrap, jQuery, font-awesome. If you don't need this part or you have already used those in you script, you can remove this part.

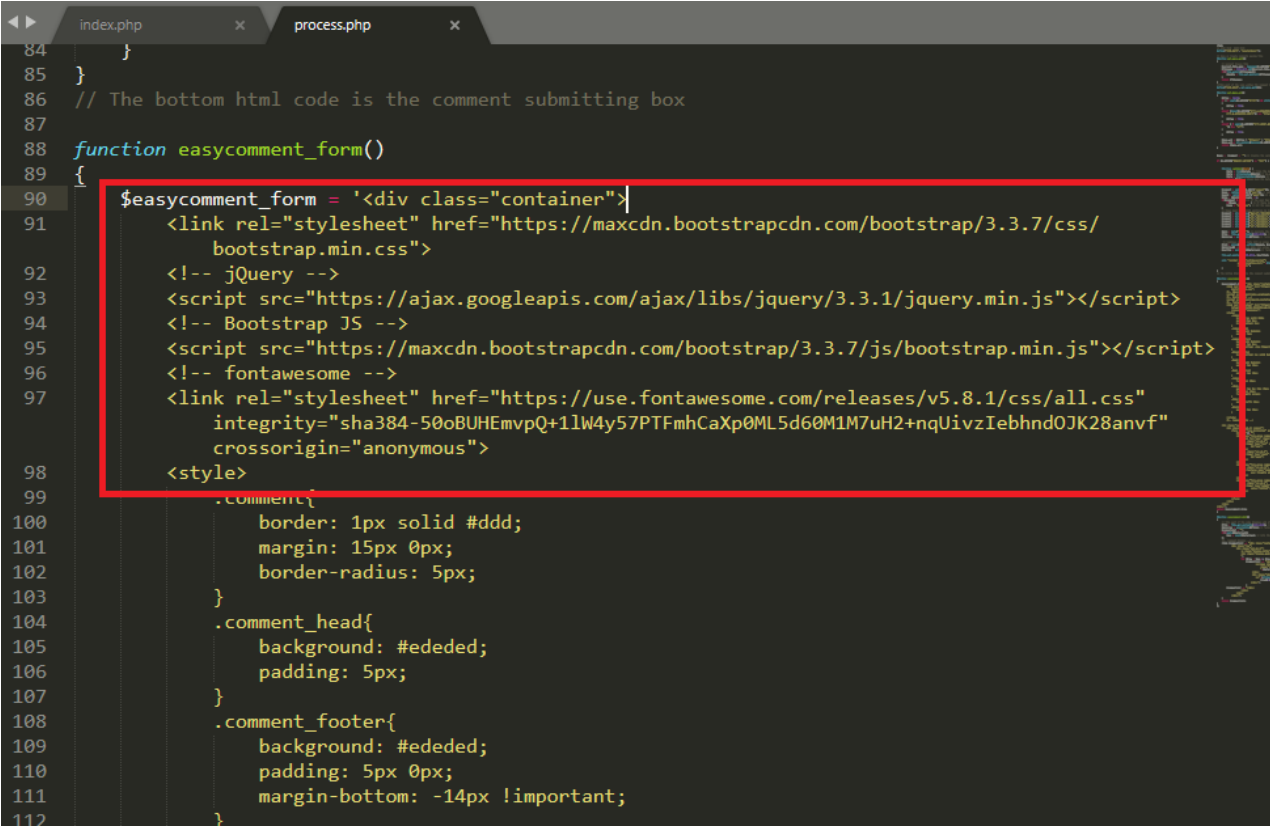

#### **How can I use this script into multiple page?**

8. Yes you can use it in multiple pages. You just copy the code between "**Comment Start here**" and "**Comment end here**" comment line in index.php file and paste it another page. It will dynamically create different json file for the page.

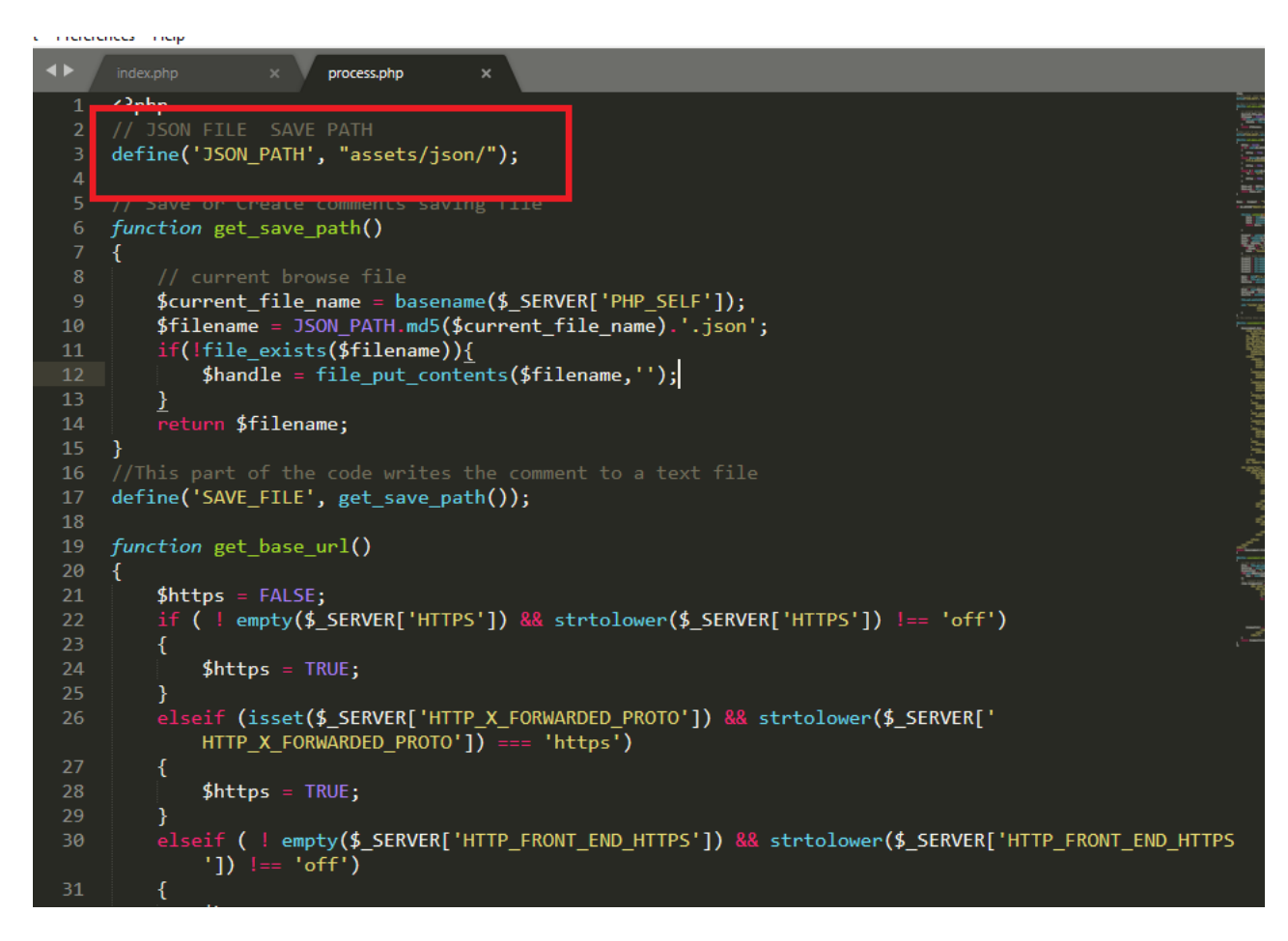

If you want to change the save file location, You can change it from assets/process/process.php in line no. 3. You can change the the JSON\_PATH value, then the comments will be stored in different location.

# Features:

- 1. Easily integrateandManage
- 2. Multi Page Supported
- 3. Responsive & Beautiful Pages
- 4. No Database Required
- 5. One Click Comment
- 6. JSON File of All Comment Records
- 7. Auto Date Show/Submit
- 8. Fast Load
- 9. All in OnePage
- 10. No Comment Length Limit
- 11. Input field validation
- 12. Multipage useable
- 13. Easy commenting

## Requirement:

- 1. PHP 5.x.x or above
- 2. No database required

Thanks for reading documentation..

Visit our site for more products <https://techxpertit.com/> Or our profile https://www.codester.com/TechXpert